# Results and Output of Premium Capping Schemes

Dr. Markos Mitsos markos.mitsos@ergo.de

Deutsche Krankenversicherung AG DKV - ERGO, Actuarial Department

APL Germany — Köln

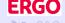

### About

### Type of presentation:

- important practical application
- collection of reports and results

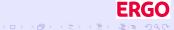

### About

### Type of presentation:

- important practical application
- collection of reports and results

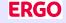

### About

#### Type of presentation:

- important practical application
- collection of reports and results

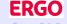

### About

### Type of presentation:

- important practical application
- collection of reports and results

#### What about:

- extract correct answers to divers questions
- provide meaningful reports out of data jungle

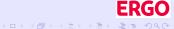

### About

#### Type of presentation:

- important practical application
- collection of reports and results

#### What about:

- extract correct answers to divers questions
- provide meaningful reports out of data jungle

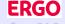

#### About

#### Type of presentation:

- important practical application
- collection of reports and results

#### What about:

- extract correct answers to divers questions
- provide meaningful reports out of data jungle

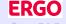

- 1 Recapitulation of the recalculation of premiums in German health insurance
- Main results in reports in Excel Workbooks
- Special individual contracts and deprecated analysis tools
- 4 Interactive estimation of cost of capping schemes
- 1 Legally binding information for independent trusted

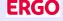

- 1 Recapitulation of the recalculation of premiums in German health insurance
- 2 Main results in reports in Excel Workbooks
- Special individual contracts and deprecated analysis tools
- 4 Interactive estimation of cost of capping schemes
- Legally binding information for independent trustee

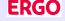

- Recapitulation of the recalculation of premiums in German health insurance
- 2 Main results in reports in Excel Workbooks
- 3 Special individual contracts and deprecated analysis tools
- 4 Interactive estimation of cost of capping schemes
- 5 Legally binding information for independent trustee

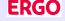

- Recapitulation of the recalculation of premiums in German health insurance
- 2 Main results in reports in Excel Workbooks
- 3 Special individual contracts and deprecated analysis tools
- 4 Interactive estimation of cost of capping schemes
- 5 Legally binding information for independent trustee

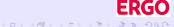

- Recapitulation of the recalculation of premiums in German health insurance
- 2 Main results in reports in Excel Workbooks
- 3 Special individual contracts and deprecated analysis tools
- 4 Interactive estimation of cost of capping schemes
- 5 Legally binding information for independent trustee

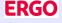

#### In this recapitulating section we recall:

Premium recalculation how individual premiums are adjusted to new actuarial assumptions

Capping schemes how premium are increases are capped and at what cost and risk

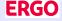

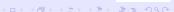

In this recapitulating section we recall:

Premium recalculation how individual premiums are adjusted to new actuarial assumptions

Capping schemes how premium are increases are capped and at what cost and risk

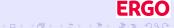

In this recapitulating section we recall:

Premium recalculation how individual premiums are adjusted to new actuarial assumptions

Capping schemes how premium are increases are capped and at what cost and risk

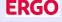

In this recapitulating section we recall:

Premium recalculation how individual premiums are adjusted to new actuarial assumptions

Capping schemes how premium are increases are capped and at what cost and risk

All processes presented after agreement and/or supervised by independent trustee / BAFin / auditors !

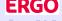

- - if results within  $\pm 5\%$  of each other no recalculation
  - outside ±10% compulsory recalculation
- ullet each year compulsory check of  $q_{ imes}$  versus real mortality rates
  - ullet if results outside  $\pm 5\%$  of each other compulsory recalculation
- ullet no check on lapse rates  $w_{\chi}$  or interest rate i, company risk

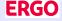

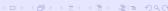

- $\bullet$  each year compulsory check of  $K_{\star}$  versus real claims
  - if results within ±5% of each other no recalculation
  - outside ±10% compulsory recalculation
- ullet each year compulsory check of  $q_{ imes}$  versus real mortality rates
  - $\bullet$  if results outside  $\pm 5\%$  of each other compulsory recalculation
- $\bullet$  no check on lapse rates  $w_{\chi}$  or interest rate i, company risk

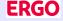

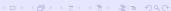

- $\bullet$  each year compulsory check of  $K_{\star}$  versus real claims
  - $\bullet$  if results within  $\pm 5\%$  of each other no recalculation
  - outside ±10% compulsory recalculation
- ullet each year compulsory check of  $q_{\scriptscriptstyle X}$  versus real mortality rates
  - $\bullet$  if results outside  $\pm 5\%$  of each other compulsory recalculation
- ullet no check on lapse rates  $w_{\chi}$  or interest rate i, company risk

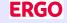

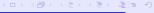

- ullet each year compulsory check of  $K_{\times}$  versus real claims
  - $\bullet$  if results within  $\pm 5\%$  of each other no recalculation
  - outside ±10% compulsory recalculation
- ullet each year compulsory check of  $q_{ imes}$  versus real mortality rates
  - if results outside ±5% of each other compulsory recalculation
- ullet no check on lapse rates  $w_{\chi}$  or interest rate i, company risk

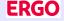

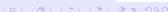

- ullet each year compulsory check of  $K_{\times}$  versus real claims
  - if results within  $\pm 5\%$  of each other no recalculation
  - outside ±10% compulsory recalculation
- ullet each year compulsory check of  $q_{\scriptscriptstyle X}$  versus real mortality rates
  - $_{\odot}$  if results outside  $\pm 5\%$  of each other compulsory recalculation
- $\bullet$  no check on lapse rates  $w_x$  or interest rate i, company risk

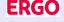

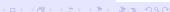

- ullet each year compulsory check of  $K_{x}$  versus real claims
  - if results within  $\pm 5\%$  of each other no recalculation
  - outside ±10% compulsory recalculation
- ullet each year compulsory check of  $q_{\scriptscriptstyle X}$  versus real mortality rates
  - $\bullet$  if results outside  $\pm 5\%$  of each other compulsory recalculation
- ullet no check on lapse rates  $w_{\chi}$  or interest rate i, company risk

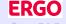

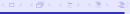

- ullet each year compulsory check of  $K_{x}$  versus real claims
  - $\bullet$  if results within  $\pm 5\%$  of each other no recalculation
  - outside ±10% compulsory recalculation
- ullet each year compulsory check of  $q_{\scriptscriptstyle X}$  versus real mortality rates
  - $\bullet$  if results outside  $\pm 5\%$  of each other compulsory recalculation
- no check on lapse rates  $w_x$  or interest rate i, company risk

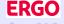

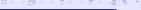

#### Are premiums forever?

- ullet each year compulsory check of  $K_{x}$  versus real claims
  - $\bullet$  if results within  $\pm 5\%$  of each other no recalculation
  - outside ±10% compulsory recalculation
- ullet each year compulsory check of  $q_{\scriptscriptstyle X}$  versus real mortality rates
  - $\bullet$  if results outside  $\pm 5\%$  of each other compulsory recalculation
- ullet no check on lapse rates  $w_x$  or interest rate i, company risk

The recalculation of premiums is a very tightly regulated process.

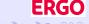

- principle is that (benefit) reserve V defines everything
- calculate  $_m V_{\times}$  accumulated in the m years passed since contract time
- fix sum, it encapsulates the "rights" of the insured person
- use new annuities to define an individual, permanent discount h financed by reserve
- define new individual premium as  $b = b_{x+m} b$

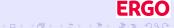

- principle is that (benefit) reserve V defines everything
- calculate  $_m V_{\times}$  accumulated in the m years passed since contract time
- fix sum, it encapsulates the "rights" of the insured persor
- use new annuities to define an individual, permanent discount
   h financed by reserve
- define new individual premium as  $b = b_{x+m} h$

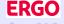

- principle is that (benefit) reserve V defines everything
- calculate  $_m V_{\times}$  accumulated in the m years passed since contract time
- fix sum, it encapsulates the "rights" of the insured person
- use new annuities to define an individual, permanent discount h financed by reserve
- define new individual premium as  $b = b_{x+m} h$

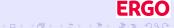

- principle is that (benefit) reserve *V* defines everything
- calculate  $_m V_{\times}$  accumulated in the m years passed since contract time
- fix sum, it encapsulates the "rights" of the insured person
- use new annuities to define an individual, permanent discount
   h financed by reserve
- define new individual premium as  $b = b_{x+m} h$

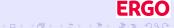

- principle is that (benefit) reserve V defines everything
- calculate  $_m V_{\times}$  accumulated in the m years passed since contract time
- fix sum, it encapsulates the "rights" of the insured person
- use new annuities to define an individual, permanent discount h financed by reserve
- define new individual premium as  $b = b_{x+m} h$

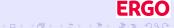

Results and Output of Premium Capping Schemes

# Recalculation of individual premiums

- principle is that (benefit) reserve *V* defines everything
- calculate  $_m V_{\times}$  accumulated in the m years passed since contract time
- fix sum, it encapsulates the "rights" of the insured person
- use new annuities to define an individual, permanent discount h financed by reserve
- define new individual premium as  $b = b_{x+m} h$

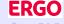

What do new premiums mean for business in force?

- principle is that (benefit) reserve V defines everything
- calculate  $_m V_{\times}$  accumulated in the m years passed since contract time
- fix sum, it encapsulates the "rights" of the insured person
- use new annuities to define an individual, permanent discount h financed by reserve
- define new individual premium as  $b = b_{x+m} h$

Very high and very individual premium increases possible.

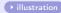

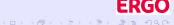

- fix some rules for the maximally allowed increase
- ullet calculate the desired (new) discount  $\Delta h$  to fulfil rules
- ullet price it to  $\Delta V$  (using standard actuarial formula)
- ullet inject  $\Delta V$  into the reserve

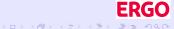

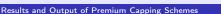

- fix some rules for the maximally allowed increase
- ullet calculate the desired (new) discount  $\Delta h$  to fulfil rules
- ullet price it to  $\Delta V$  (using standard actuarial formula)
- ullet inject  $\Delta V$  into the reserve

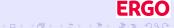

- fix some rules for the maximally allowed increase
- calculate the desired (new) discount  $\Delta h$  to fulfil rules
- ullet price it to  $\Delta V$  (using standard actuarial formula)
- ullet inject  $\Delta V$  into the reserve

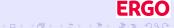

- fix some rules for the maximally allowed increase
- calculate the desired (new) discount  $\Delta h$  to fulfil rules
- ullet price it to  $\Delta V$  (using standard actuarial formula)
- ullet inject  $\Delta V$  into the reserve

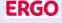

- fix some rules for the maximally allowed increase
- calculate the desired (new) discount  $\Delta h$  to fulfil rules
- ullet price it to  $\Delta V$  (using standard actuarial formula)
- ullet inject  $\Delta V$  into the reserve

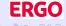

### The idea of capping premium increases

We know that during recalculation individual premium increases  $\Delta b$  may be huge:

- fix some rules for the maximally allowed increase
- calculate the desired (new) discount  $\Delta h$  to fulfil rules
- price it to  $\Delta V$  (using standard actuarial formula)
- inject  $\Delta V$  into the reserve

The idea is to avoid financial hardship by capping increases.

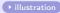

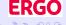

We want to use surplus, more specifically RfB, for capping. We must

- create some objective capping rules (depending on plan, gender, age, ...)
- persuade the independent trustee that the resulting benefits are fairly distributed
- price the cost
- reach agreement with the trustee and implement the rules

Such a set of rules is called capping scheme or model

The problem (but not for APL!): the cost is part of the agreement and must be based on (afore hand) simulation.

We want to use surplus, more specifically RfB, for capping. We must

- create some objective capping rules (depending on plan, gender, age, ...)
- persuade the independent trustee that the resulting benefits are fairly distributed
- price the cost
- reach agreement with the trustee and implement the rules

Such a set of rules is called capping scheme or model.

• surplus (older) • surplus

The problem (but not for APL!): the cost is part of the agreement and must be based on (afore hand) simulation.

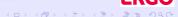

We want to use surplus, more specifically RfB, for capping. We must

- create some objective capping rules (depending on plan, gender, age, ...)
- persuade the independent trustee that the resulting benefits are fairly distributed
- price the cost
- reach agreement with the trustee and implement the rules
- Such a set of rules is called capping scheme or model.
- The problem (but not for APL!): the cost is part of the agreement and must be based on (afore hand) simulation.

We want to use surplus, more specifically RfB, for capping. We must

- create some objective capping rules (depending on plan, gender, age, ...)
- persuade the independent trustee that the resulting benefits are fairly distributed
- price the cost

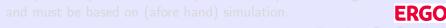

We want to use surplus, more specifically RfB, for capping. We must

- create some objective capping rules (depending on plan, gender, age, ...)
- persuade the independent trustee that the resulting benefits are fairly distributed
- price the cost
- reach agreement with the trustee and implement the rules

Such a set of rules is called capping scheme or model.

The problem (but not for APL!): the cost is part of the agreement and must be based on (afore hand) simulation.

We want to use surplus, more specifically RfB, for capping. We must

- create some objective capping rules (depending on plan, gender, age, ...)
- persuade the independent trustee that the resulting benefits are fairly distributed
- price the cost
- reach agreement with the trustee and implement the rules

Such a set of rules is called capping scheme or model.

▶ surplus (older) ▶ surplus

The problem (but not for APL!): the cost is part of the agreement and must be based on (afore hand) simulation.

We want to use surplus, more specifically RfB, for capping. We must

- create some objective capping rules (depending on plan, gender, age, ...)
- persuade the independent trustee that the resulting benefits are fairly distributed
- price the cost
- reach agreement with the trustee and implement the rules

Such a set of rules is called capping scheme or model.

```
▶ surplus (older) ▶ surplus
```

The problem (but not for APL!): the cost is part of the agreement and must be based on (afore hand) simulation.

<ロティクト (日) (日) (日) (日)

In this section we give an overview of the main results and reports:

Output to Excel why the impact of a scheme is presented in Excel

Predefined reports preparing a range of predefined reports

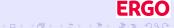

In this section we give an overview of the main results and reports:

Output to Excel why the impact of a scheme is presented in Excel

Predefined reports preparing a range of predefined reports

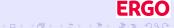

In this section we give an overview of the main results and reports:

Output to Excel why the impact of a scheme is presented in Excel

Predefined reports preparing a range of predefined reports

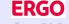

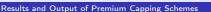

In this section we give an overview of the main results and reports:

Output to Excel why the impact of a scheme is presented in Excel

Predefined reports preparing a range of predefined reports

Objective: balance flexibility with correctness.

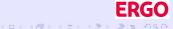

### Results of a capping scheme

- for each individual plan, meaning more than 10 million rows
- depending on granularity 40 to 150 data points per rows
- contents only clear with full understanding
- practically impossible to to create ad hoc reports
- saving all data in SQL server database would be harmfu

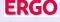

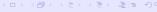

#### Results of a capping scheme

- for each individual plan, meaning more than 10 million rows
- depending on granularity 40 to 150 data points per rows
- contents only clear with full understanding
- practically impossible to to create ad hoc reports
- saving all data in SQL server database would be harmfu

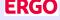

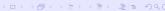

#### Results of a capping scheme

- for each individual plan, meaning more than 10 million rows
- depending on granularity 40 to 150 data points per rows
- contents only clear with full understanding
- practically impossible to to create ad hoc reports
- saving all data in SQL server database would be harmfu

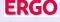

#### Results of a capping scheme

- for each individual plan, meaning more than 10 million rows
- depending on granularity 40 to 150 data points per rows
- contents only clear with full understanding
- practically impossible to to create ad hoc reports
- saving all data in SQL server database would be harmful

Compromise between flexibility, compatibility with previous results and exactness: only Excel workbooks as results.

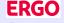

10/26

#### Results of a capping scheme

- for each individual plan, meaning more than 10 million rows
- depending on granularity 40 to 150 data points per rows
- contents only clear with full understanding
- practically impossible to to create ad hoc reports
- saving all data in SQL server database would be harmful

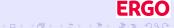

#### Results of a capping scheme

- for each individual plan, meaning more than 10 million rows
- depending on granularity 40 to 150 data points per rows
- contents only clear with full understanding
- practically impossible to to create ad hoc reports
- saving all data in SQL server database would be harmful

Compromise between flexibility, compatibility with previous results and exactness: only Excel workbooks as results.

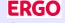

Results and Output of Premium Capping Schemes

### Results of a capping scheme

- for each individual plan, meaning more than 10 million rows
- depending on granularity 40 to 150 data points per rows
- contents only clear with full understanding
- practically impossible to to create ad hoc reports
- saving all data in SQL server database would be harmful

Compromise between flexibility, compatibility with previous results and exactness: only Excel workbooks as results.

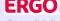

Results and Output of Premium Capping Schemes

### Necessity for "constrained flexibility"

- something like 10 different "premium" definitions
- premium for capping not the same as what insured persons see
- person counts relevant for trustee completely different from number of letters
- extremal values (minima/maxima) almost invariably due to errors in contracts

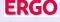

### Necessity for "constrained flexibility"

- something like 10 different "premium" definitions
- premium for capping not the same as what insured persons see
- person counts relevant for trustee completely different from number of letters
- extremal values (minima/maxima) almost invariably due to errors in contracts

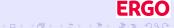

Necessity for "constrained flexibility"

- something like 10 different "premium" definitions
- premium for capping not the same as what insured persons see
- person counts relevant for trustee completely different from number of letters
- extremal values (minima/maxima) almost invariably due to errors in contracts

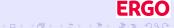

Necessity for "constrained flexibility"

- something like 10 different "premium" definitions
- premium for capping not the same as what insured persons see
- person counts relevant for trustee completely different from number of letters
- extremal values (minima/maxima) almost invariably due to errors in contracts

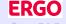

Necessity for "constrained flexibility"

- something like 10 different "premium" definitions
- premium for capping not the same as what insured persons see
- person counts relevant for trustee completely different from number of letters
- extremal values (minima/maxima) almost invariably due to errors in contracts

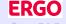

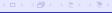

Necessity for "constrained flexibility"

- something like 10 different "premium" definitions
- premium for capping not the same as what insured persons see
- person counts relevant for trustee completely different from number of letters
- extremal values (minima/maxima) almost invariably due to errors in contracts

Quick answers to simple questions can be misleading.

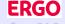

Results and Output of Premium Capping Schemes

### Absolutely necessary results:

- price of capping
- premium increase and its distribution
- various person counts, premium (increases) and changes in reserve (including minimum necessary for board / trustee)
- various mean values
- various percentile values
- various distributions in matrix form (including minimum necessary for trustee)
- special information (§12a(3), letters)

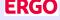

### Absolutely necessary results:

- price of capping
- premium increase and its distribution
- various person counts, premium (increases) and changes in reserve (including minimum necessary for board / trustee)
- various mean values
- various percentile values
- various distributions in matrix form (including minimum necessary for trustee)
- special information (§12a(3), letters)

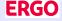

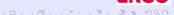

### Absolutely necessary results:

- price of capping
- premium increase and its distribution
- various person counts, premium (increases) and changes in reserve (including minimum necessary for board / trustee)
- various mean values
- various percentile values
- various distributions in matrix form (including minimum necessary for trustee)
- special information (§12a(3), letters)

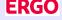

### Absolutely necessary results:

- price of capping
- premium increase and its distribution

- various person counts, premium (increases) and changes in reserve (including minimum necessary for board / trustee)
- various mean values
- various percentile values
- various distributions in matrix form (including minimum necessary for trustee)
- special information (§12a(3), letters)

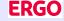

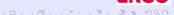

### Absolutely necessary results:

- price of capping
- premium increase and its distribution

- various person counts, premium (increases) and changes in reserve (including minimum necessary for board / trustee)
- various mean values
- various percentile values
- various distributions in matrix form (including minimum necessary for trustee)
- special information (§12a(3), letters)

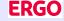

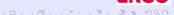

### Absolutely necessary results:

- price of capping
- premium increase and its distribution

- various person counts, premium (increases) and changes in reserve (including minimum necessary for board / trustee)
- various mean values
- various percentile values
- various distributions in matrix form (including minimum necessary for trustee)
- special information (§12a(3), letters)

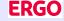

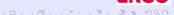

### Absolutely necessary results:

- price of capping
- premium increase and its distribution

- various person counts, premium (increases) and changes in reserve (including minimum necessary for board / trustee)
- various mean values
- various percentile values
- various distributions in matrix form (including minimum necessary for trustee)
- special information (§12a(3), letters)

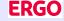

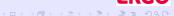

### Absolutely necessary results:

- price of capping
- premium increase and its distribution

- various person counts, premium (increases) and changes in reserve (including minimum necessary for board / trustee)
- various mean values
- various percentile values
- various distributions in matrix form (including minimum necessary for trustee)
- special information (§12a(3), letters)

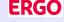

### Absolutely necessary results:

- price of capping
- premium increase and its distribution

- various person counts, premium (increases) and changes in reserve (including minimum necessary for board / trustee)
- various mean values
- various percentile values
- various distributions in matrix form (including minimum necessary for trustee)
- special information (§12a(3), letters)

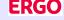

### Absolutely necessary results:

- price of capping
- premium increase and its distribution

Produced reports, all of them agglomerated on various levels:

- various person counts, premium (increases) and changes in reserve (including minimum necessary for board / trustee)
- various mean values
- various percentile values
- various distributions in matrix form (including minimum necessary for trustee)
- special information (§12a(3), letters)

Many reports for each scheme • folder

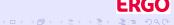

# Outline of section on individual contracts and other analysis tools

In this section we give an overview of the analysis of capping results:

Individual contracts some questions best answered with a list of individual contracts

Older tools analysis tools that are momentarily not used (or maintained!)

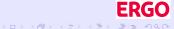

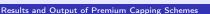

# Outline of section on individual contracts and other analysis tools

In this section we give an overview of the analysis of capping results:

Individual contracts some questions best answered with a list of individual contracts

Older tools analysis tools that are momentarily not used (or maintained!)

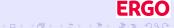

# Outline of section on individual contracts and other analysis tools

In this section we give an overview of the analysis of capping results:

Individual contracts some questions best answered with a list of individual contracts

Older tools analysis tools that are momentarily not used (or maintained!)

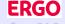

# Outline of section on individual contracts and other analysis tools

In this section we give an overview of the analysis of capping results:

Individual contracts some questions best answered with a list of individual contracts

Older tools analysis tools that are momentarily not used (or maintained!)

Objective: just a wink to people how dislike component files. . .

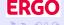

#### Typical sources of additional questions:

- independent trustee
- board of executives, management
- are there any cases with premium increase more than x?
- how can it be that there are more cases with recalculation than increase although...?

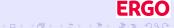

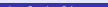

#### Typical sources of additional questions:

- independent trustee
- board of executives, management
- ullet are there any cases with premium increase more than x?
- how can it be that there are more cases with recalculation than increase although...?

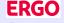

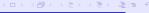

Typical sources of additional questions:

- independent trustee
- board of executives, management
- are there any cases with premium increase more than x?
- how can it be that there are more cases with recalculation than increase although...?

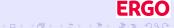

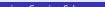

#### Typical sources of additional questions:

- independent trustee
- board of executives, management

- are there any cases with premium increase more than x?
- how can it be that there are more cases with recalculation than increase although...?

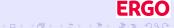

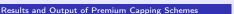

#### Typical sources of additional questions:

- independent trustee
- board of executives, management

- ullet are there any cases with premium increase more than x?
- how can it be that there are more cases with recalculation than increase although...?

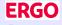

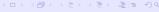

Typical sources of additional questions:

- independent trustee
- board of executives, management

- are there any cases with premium increase more than x?
- how can it be that there are more cases with recalculation than increase although...?

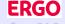

#### Typical sources of additional questions:

- independent trustee
- board of executives, management

- are there any cases with premium increase more than x?
- how can it be that there are more cases with recalculation than increase although...?

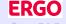

Typical sources of additional questions:

- independent trustee
- board of executives, management

#### Typical questions:

- are there any cases with premium increase more than x?
- how can it be that there are more cases with recalculation than increase although...?

Such questions are best answered with a list of interesting cases.

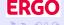

- extensive staged testing
- transfer of programs, tables et al to production
- stability test to establish correct version
- business as usual

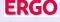

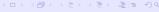

- extensive staged testing
- transfer of programs, tables et al to production
- stability test to establish correct version
- business as usual

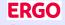

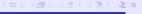

- extensive staged testing
- transfer of programs, tables et al to production
- stability test to establish correct version
- business as usual

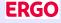

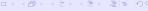

- extensive staged testing
- transfer of programs, tables et al to production
- stability test to establish correct version
- business as usua

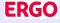

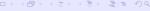

- extensive staged testing
- transfer of programs, tables et al to production
- stability test to establish correct version
- business as usual

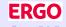

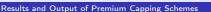

Process of mainframe software release

- extensive staged testing
- transfer of programs, tables et al to production
- stability test to establish correct version
- business as usual

Automation of formal selection of test cases specific to last changes necessary.

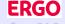

- presentation of circa 1.000 schemes in a GUI (estimator more flexible)
- comparison of a number of schemes (more cumbersome that estimator)
- graphical presentation of capping results (no such depth of "feeling" needed...)

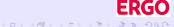

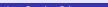

- presentation of circa 1.000 schemes in a GUI (estimator more flexible)
- comparison of a number of schemes (more cumbersome that estimator)
- graphical presentation of capping results (no such depth of "feeling" needed...)

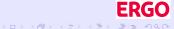

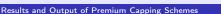

- presentation of circa 1.000 schemes in a GUI (estimator more flexible)
- comparison of a number of schemes (more cumbersome that estimator)
- graphical presentation of capping results (no such depth of "feeling" needed...)

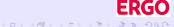

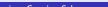

- presentation of circa 1.000 schemes in a GUI (estimator more flexible)
- comparison of a number of schemes (more cumbersome that estimator)
- graphical presentation of capping results (no such depth of "feeling" needed...)

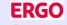

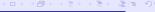

Some functionalities are not used (at the moment)

- presentation of circa 1.000 schemes in a GUI (estimator more flexible)
- comparison of a number of schemes (more cumbersome that estimator)
- graphical presentation of capping results (no such depth of "feeling" needed...)

Functionalities could be erased or brought up to present.

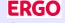

In this section we give an overview of the interactive estimation of costs:

Agglomeration approximating the cost of a capping scheme

Estimator interactively building schemes and estimating their

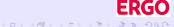

In this section we give an overview of the interactive estimation of costs:

Agglomeration approximating the cost of a capping scheme

Estimator interactively building schemes and estimating their cost

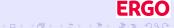

In this section we give an overview of the interactive estimation of costs:

Agglomeration approximating the cost of a capping scheme

Estimator interactively building schemes and estimating their cost

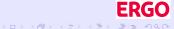

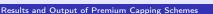

In this section we give an overview of the interactive estimation of costs:

Agglomeration approximating the cost of a capping scheme

Estimator interactively building schemes and estimating their cost

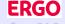

In this section we give an overview of the interactive estimation of costs:

Agglomeration approximating the cost of a capping scheme

Estimator interactively building schemes and estimating their cost

Export providing schemes to mainframe programs

Objective: quickly build and export useful capping schemes.

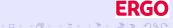

- a matter of minutes rather than hours but how to go down to seconds?
- good information on one model but comparison of similar models cumbersome
- create appropriate agglomeration and price it:
  - similar premium and premium increase lead to similar behaviour under capping scheme
  - additionally defining keys of the scheme must be included
  - some details (social capping) must be ignored or handled across-the-board beforehand

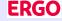

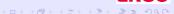

- a matter of minutes rather than hours but how to go down to seconds?
- good information on one model but comparison of similar models cumbersome
- create appropriate agglomeration and price it:
  - similar premium and premium increase lead to similar behaviour under capping scheme
  - additionally defining keys of the scheme must be included
  - some details (social capping) must be ignored or handled across-the-board beforehand

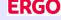

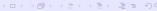

- a matter of minutes rather than hours but how to go down to seconds?
- good information on one model but comparison of similar models cumbersome
- create appropriate agglomeration and price it:
  - similar premium and premium increase lead to similar behaviour under capping scheme
  - additionally defining keys of the scheme must be included
  - some details (social capping) must be ignored or handled across-the-board beforehand

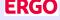

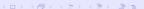

- a matter of minutes rather than hours but how to go down to seconds?
- good information on one model but comparison of similar models cumbersome
- create appropriate agglomeration and price it:

  - additionally defining keys of the scheme must be included
  - some details (social capping) must be ignored or handled across-the-board beforehand

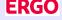

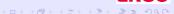

- a matter of minutes rather than hours but how to go down to seconds?
- good information on one model but comparison of similar models cumbersome
- create appropriate agglomeration and price it:
  - similar premium and premium increase lead to similar behaviour under capping scheme illustration
  - additionally defining keys of the scheme must be included
  - some details (social capping) must be ignored or handled across-the-board beforehand

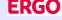

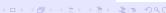

- a matter of minutes rather than hours but how to go down to seconds?
- good information on one model but comparison of similar models cumbersome
- create appropriate agglomeration and price it:
  - similar premium and premium increase lead to similar behaviour under capping scheme illustration
  - additionally defining keys of the scheme must be included
  - some details (social capping) must be ignored or handled across-the-board beforehand

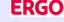

- a matter of minutes rather than hours but how to go down to seconds?
- good information on one model but comparison of similar models cumbersome
- create appropriate agglomeration and price it:
  - similar premium and premium increase lead to similar behaviour under capping scheme illustration
  - additionally defining keys of the scheme must be included
  - some details (social capping) must be ignored or handled across-the-board beforehand

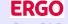

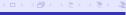

## Creating capping schemes and estimating their cost

#### Capping schemes:

- technically simple numeric matrices
- GUI needed and used (by non-APL-ers!) to create them GUI

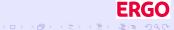

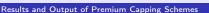

## Creating capping schemes and estimating their cost

#### Capping schemes:

- technically simple numeric matrices
- GUI needed and used (by non-APL-ers!) to create them

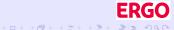

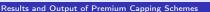

#### Capping schemes:

- technically simple numeric matrices
- GUI needed and used (by non-APL-ers!) to create them GUI

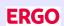

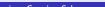

#### Capping schemes:

- technically simple numeric matrices
- GUI needed and used (by non-APL-ers!) to create them

#### The same GUI is used to estimate their costs:

- load desired capping agglomeration
- load / create / modify / save scheme
- estimate cost of scheme

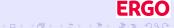

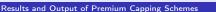

#### Capping schemes:

- technically simple numeric matrices
- GUI needed and used (by non-APL-ers!) to create them

The same GUI is used to estimate their costs:

- load desired capping agglomeration
- load / create / modify / save scheme
- estimate cost of scheme

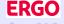

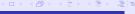

#### Capping schemes:

- technically simple numeric matrices
- GUI needed and used (by non-APL-ers!) to create them

The same GUI is used to estimate their costs:

- load desired capping agglomeration
- load / create / modify / save scheme
- estimate cost of scheme

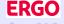

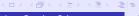

#### Capping schemes:

- technically simple numeric matrices
- GUI needed and used (by non-APL-ers!) to create them

The same GUI is used to estimate their costs:

- load desired capping agglomeration
- load / create / modify / save scheme
- estimate cost of scheme

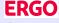

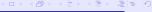

Results and Output of Premium Capping Schemes

- possible to try out different schemes with the estimator
- more convenient (and convincing) to give overview of possibilities
- estimate costs of perturbations on selected plan groups

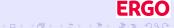

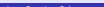

- possible to try out different schemes with the estimator
- more convenient (and convincing) to give overview of possibilities
- estimate costs of perturbations on selected plan groups

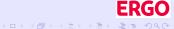

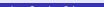

- possible to try out different schemes with the estimator
- more convenient (and convincing) to give overview of possibilities
- estimate costs of perturbations on selected plan groups

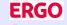

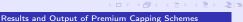

- possible to try out different schemes with the estimator
- more convenient (and convincing) to give overview of possibilities
- estimate costs of perturbations on selected plan groups

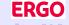

Usual question "can we treat this plan a bit better?":

- possible to try out different schemes with the estimator
- more convenient (and convincing) to give overview of possibilities
- estimate costs of perturbations on selected plan groups

Feature used interactively for immediate decisions by the board.

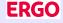

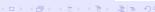

- fist create similar mechanisms on mainframe and in simulation (lengthy story!)
- then easy, stepping stone SQL server
- person who uses estimator gets privilege to populate SQL server table
- other person transfers scheme to mainframe vie ITERGC

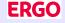

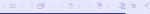

- fist create similar mechanisms on mainframe and in simulation (lengthy story!)
- then easy, stepping stone SQL server
- person who uses estimator gets privilege to populate SQL server table
- other person transfers scheme to mainframe vie ITERGC

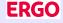

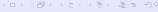

- fist create similar mechanisms on mainframe and in simulation (lengthy story!)
- then easy, stepping stone SQL server
- person who uses estimator gets privilege to populate SQL server table
- other person transfers scheme to mainframe vie ITERGC

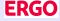

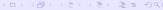

- fist create similar mechanisms on mainframe and in simulation (lengthy story!)
- then easy, stepping stone SQL server
- person who uses estimator gets privilege to populate SQL server table
- other person transfers scheme to mainframe vie ITERGC

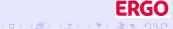

- fist create similar mechanisms on mainframe and in simulation (lengthy story!)
- then easy, stepping stone SQL server
- person who uses estimator gets privilege to populate SQL server table
- other person transfers scheme to mainframe vie ITERGO

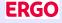

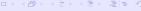

How to guarantee correct transfer to mainframe:

- fist create similar mechanisms on mainframe and in simulation (lengthy story!)
- then easy, stepping stone SQL server
- person who uses estimator gets privilege to populate SQL server table
- other person transfers scheme to mainframe vie ITERGO

Transfer checked independently with reference system.

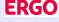

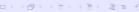

In this section we give an overview of legally binding information on capping:

Agreement binding agreement with trustee as prerequisite of implementation

Basis of calculation capping scheme and defined reports as part of the basis of calculation

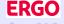

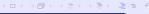

In this section we give an overview of legally binding information on capping:

Agreement binding agreement with trustee as prerequisite of implementation

Basis of calculation capping scheme and defined reports as part of the basis of calculation

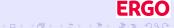

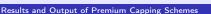

In this section we give an overview of legally binding information on capping:

Agreement binding agreement with trustee as prerequisite of implementation

Basis of calculation capping scheme and defined reports as part of the basis of calculation

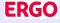

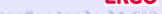

In this section we give an overview of legally binding information on capping:

Agreement binding agreement with trustee as prerequisite of implementation

Basis of calculation capping scheme and defined reports as part of the basis of calculation

Objective: reliably create legally binding information.

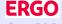

- cannot (in general) be financed from equity or profit
- surplus fund (RfB) is usual source
- fund can only by used after agreement with independent trustee
- on the other hand individual premium recalculation only after agreement
- agreement detailed and legally binding

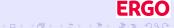

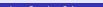

- cannot (in general) be financed from equity or profit
- surplus fund (RfB) is usual source
- fund can only by used after agreement with independent trustee
- on the other hand individual premium recalculation only after agreement
- agreement detailed and legally binding

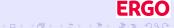

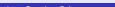

- cannot (in general) be financed from equity or profit
- surplus fund (RfB) is usual source
- fund can only by used after agreement with independent trustee
- on the other hand individual premium recalculation only after agreement
- agreement detailed and legally binding

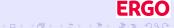

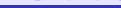

- cannot (in general) be financed from equity or profit
- surplus fund (RfB) is usual source
- fund can only by used after agreement with independent trustee
- on the other hand individual premium recalculation only after agreement
- agreement detailed and legally binding

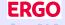

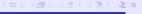

#### Capping uses up money, meaning:

- cannot (in general) be financed from equity or profit
- surplus fund (RfB) is usual source
- fund can only by used after agreement with independent trustee
- on the other hand individual premium recalculation only after agreement

Results and Output of Premium Capping Schemes

agreement detailed and legally binding

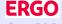

- cannot (in general) be financed from equity or profit
- surplus fund (RfB) is usual source
- fund can only by used after agreement with independent trustee
- on the other hand individual premium recalculation only after agreement
- agreement detailed and legally binding

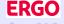

Capping uses up money, meaning:

- cannot (in general) be financed from equity or profit
- surplus fund (RfB) is usual source
- fund can only by used after agreement with independent trustee
- on the other hand individual premium recalculation only after agreement
- agreement detailed and legally binding

The creation of the agreement document must be automated as far as possible.

Results and Output of Premium Capping Schemes

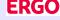

- have APL create LATEX-Code and compile it
- prepare fixed canvas to work on
- take as much data as possible from simulation of scheme
- leave some slots for "free" text ("justification of scheme")
- leave some slots for third party contributions

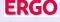

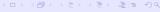

- have APL create LATEX-Code and compile it
- prepare fixed canvas to work on
- take as much data as possible from simulation of scheme
- leave some slots for "free" text ("justification of scheme")
- leave some slots for third party contributions

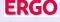

- have APL create LATEX-Code and compile it
- prepare fixed canvas to work on
- take as much data as possible from simulation of scheme
- leave some slots for "free" text ("justification of scheme")
- leave some slots for third party contributions

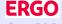

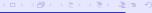

In work, but greatest part implemented:

- have APL create LATEX-Code and compile it
- prepare fixed canvas to work on
- take as much data as possible from simulation of scheme
- leave some slots for "free" text ("justification of scheme")
- leave some slots for third party contributions

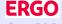

24/26

- have APL create LATEX-Code and compile it
- prepare fixed canvas to work on
- take as much data as possible from simulation of scheme
- leave some slots for "free" text ("justification of scheme")
- leave some slots for third party contributions

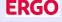

- have APL create LATEX-Code and compile it
- prepare fixed canvas to work on
- take as much data as possible from simulation of scheme
- leave some slots for "free" text ("justification of scheme")
- leave some slots for third party contributions

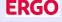

In work, but greatest part implemented:

- have APL create LATEX-Code and compile it
- prepare fixed canvas to work on
- take as much data as possible from simulation of scheme
- leave some slots for "free" text ("justification of scheme")
- leave some slots for third party contributions

There are working prototypes but some points are still being discussed.

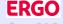

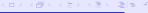

### Regulation regarding documentation

#### Each plan has official basis of calculation:

- can only be altered in agreement with legal requirements and independent trustee
- must describe plan completely
- must contain any information regulating authority or trustee demands
- must that fore describe the capping scheme as the trustee demands
- calculation basis is legally binding

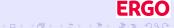

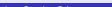

### Regulation regarding documentation

### Each plan has official basis of calculation:

- can only be altered in agreement with legal requirements and independent trustee
- must describe plan completely
- must contain any information regulating authority or trustee demands
- must that fore describe the capping scheme as the trustee demands
- calculation basis is legally binding

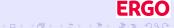

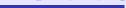

- can only be altered in agreement with legal requirements and independent trustee
- must describe plan completely
- must contain any information regulating authority or trustee demands
- must that fore describe the capping scheme as the trustee demands
- calculation basis is legally binding

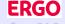

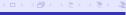

- can only be altered in agreement with legal requirements and independent trustee
- must describe plan completely
- must contain any information regulating authority or trustee demands
- must that fore describe the capping scheme as the trustee demands
- calculation basis is legally binding

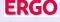

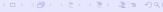

- can only be altered in agreement with legal requirements and independent trustee
- must describe plan completely
- must contain any information regulating authority or trustee demands
- must that fore describe the capping scheme as the trustee demands
- calculation basis is legally binding

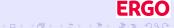

- can only be altered in agreement with legal requirements and independent trustee
- must describe plan completely
- must contain any information regulating authority or trustee demands
- must that fore describe the capping scheme as the trustee demands
- calculation basis is legally binding

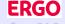

#### Each plan has official basis of calculation:

- can only be altered in agreement with legal requirements and independent trustee
- must describe plan completely
- must contain any information regulating authority or trustee demands
- must that fore describe the capping scheme as the trustee demands
- calculation basis is legally binding

The part about capping in the calculation basis has been automated as far as possible.

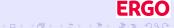

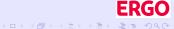

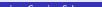

- many possible questions to answer
- balance between flexibility and correctness
- reliability (and performance) a must
- extremely important for process of recalculation

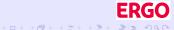

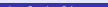

- many possible questions to answer
- balance between flexibility and correctness
- reliability (and performance) a must
- extremely important for process of recalculation

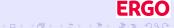

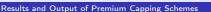

- many possible questions to answer
- balance between flexibility and correctness
- reliability (and performance) a must
- extremely important for process of recalculation

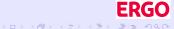

- many possible questions to answer
- balance between flexibility and correctness
- reliability (and performance) a must
- extremely important for process of recalculation

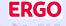

- many possible questions to answer
- balance between flexibility and correctness
- reliability (and performance) a must
- extremely important for process of recalculation

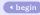

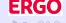

## Overview of examples and illustrations

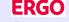

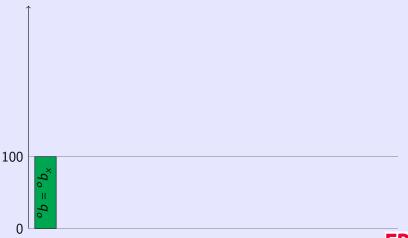

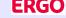

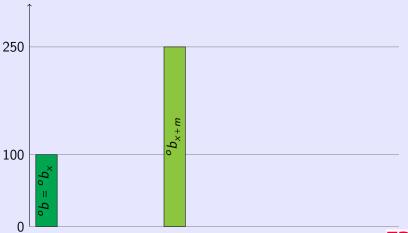

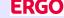

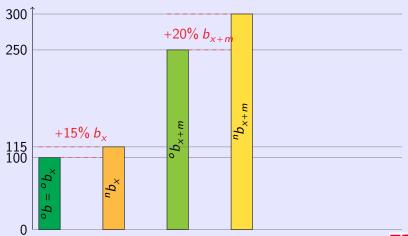

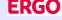

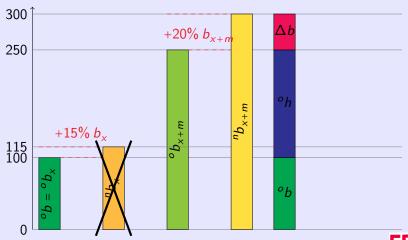

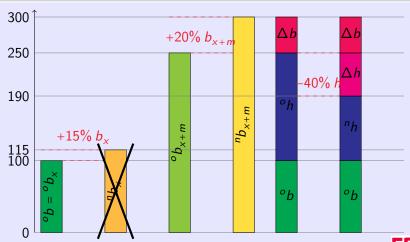

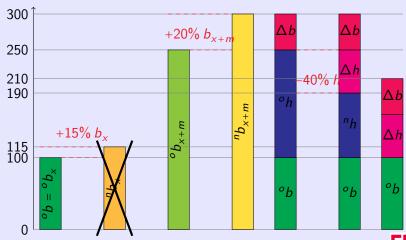

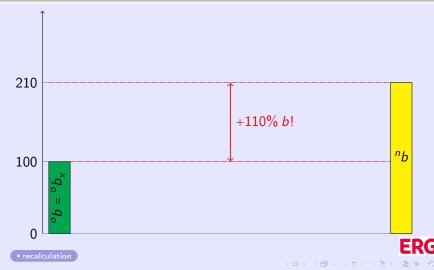

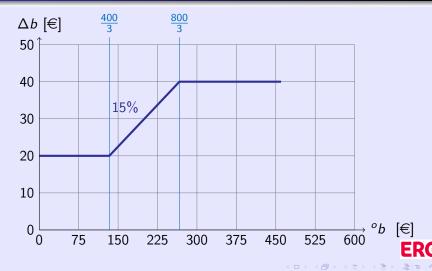

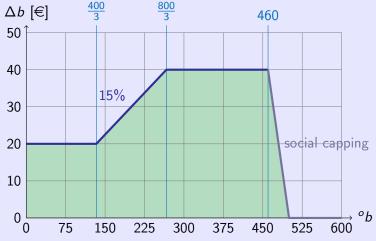

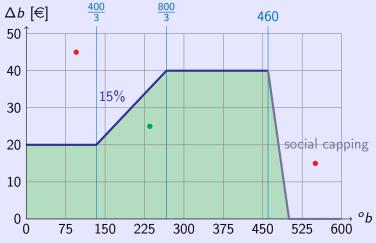

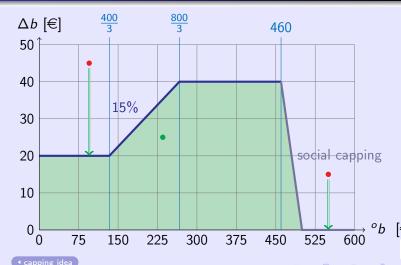

## Surplus of DKV and its use (older years)

Using surplus for capping scheme and premium refunding by DKV as shown in the balance sheet (in millions of euros):

| year | capping scheme | premium refunding | added surplus |  |
|------|----------------|-------------------|---------------|--|
| 2005 | 217            | 95                | 506           |  |
| 2006 | 137            | 100               | 515           |  |
| 2007 | 188            | 104               | 432           |  |
| 2008 | 314            | 112               | 52            |  |
| 2009 | 229            | 114               | 302           |  |

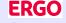

#### Surplus of DKV and its use

Using surplus for capping scheme and premium refunding by DKV as shown in the balance sheet (in millions of euros):

| year | capping scheme | premium refunding | added surplus |  |
|------|----------------|-------------------|---------------|--|
| 2009 | 229            | 114               | 302           |  |
| 2010 | 295            | 174               | 546           |  |
| 2011 | 309            | 150               | 541           |  |
| 2012 | 217            | 160               | 735           |  |
| 2013 | 645            | 157               | 561           |  |
| 2014 | 331            | 167               | 836           |  |

The year 2009 is not directly comparable to the rest as it does not reflect the merge with VICTORIA Kranken per 01.01.2010.

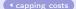

5/8

#### List of results snapshot

| 15 |                                                                                        |              | u                |     |
|----|----------------------------------------------------------------------------------------|--------------|------------------|-----|
|    | Name                                                                                   | Größe        | Änderungsdatum   | Тур |
| n  | ERGO-Beitragspercentile nach Auswertungsgruppe (Modell 77 (650,LIM)) CORE+KALK_201     | 497 KB       | 15.01.2013 09:15 | Mic |
|    | ERGO-Beitragspercentile nach Position (Modell 77 (650,LIM)) CORE+KALK_2013-01-14.xls   | 52 KB        | 15.01.2013 09:14 | Mic |
|    | ERGO-Beitragspercentile nach Tarif (Modell 77 (650,LIM)) CORE+KALK_2013-01-14.xls      | 3.022 KB     | 15.01.2013 09:15 | Mic |
|    | ERGO-Beitragspercentile nach Versicherungsart (Modell 77 (650,LIM)) CORE+KALK_2013     | 212 KB       | 15.01.2013 09:15 | Mic |
|    | ERGO-Beitragspercentile nach Versicherungsnummer (Modell 77 (650,LIM)) CORE+KALK       | 21 KB        | 15.01.2013 09:14 | Mic |
|    | ERGO-Bewertung nach Auswertungsgruppe (Modell 77 (650,LIM)) CORE+KALK_2013-01-14       | 1.130 KB     | 15.01.2013 08:58 | Mic |
|    | ERGO-Bewertung nach Modellpunkt (Modell 77 (650,LIM)) CORE+KALK_2013-01-14.xls         | 164 KB       | 15.01.2013 08:58 | Mic |
|    | ERGO-Bewertung nach Tarif (Modell 77 (650,LIM)) CORE+KALK_2013-01-14.xls               | 7.526 KB     | 15.01.2013 09:05 | Mic |
|    | ERGO-Bewertung nach Versicherungsart (Modell 77 (650,LIM)) CORE+KALK_2013-01-14.xls    | 334 KB       | 15.01.2013 08:57 | Mic |
|    | ERGO-Bewertungs-Übersicht (Modell 77 (650,LIM)) CORE+KALK_2013-01-14.xls               | 514 KB       | 15.01.2013 08:57 | Mic |
|    | ERGO-Durchschnittlicher Mehrbeitrag der Auswertungsgruppen (Modell 77 (650,LIM)) CORE  | 348 KB       | 15.01.2013 09:14 | Mic |
|    | ERGO-Durchschnittlicher Mehrbeitrag der Modellpunkte (Modell 77 (650,LIM)) CORE+KALK   | 85 KB        | 15.01.2013 09:14 | Mic |
|    | ERGO-Durchschnittlicher Mehrbeitrag der Tarife (Modell 77 (650,LIM)) CORE+KALK_2013-0  | 1.934 KB     | 15.01.2013 09:14 | Mic |
|    | ERGO-Durchschnittlicher Mehrbeitrag der Versicherungsarten (Modell 77 (650,LIM)) CORE+ | 147 KB       | 15.01.2013 09:14 | Mic |
|    | ERGO-Limitierungsergebnis (Modell 77 (650,LIM)) CORE+KALK_2013-01-14.sf                | 1.296.494 KB | 15.01.2013 08:55 | AP  |
|    | ERGO-Statistiken und Hinweise (Modell 77 (650,LIM)) CORE+KALK_2013-01-14.sf            | 134.817 KB   | 17.01.2013 08:22 | AP  |
|    | ERGO-Statistiken und Hinweise (Modell 77 (650,LIM)) CORE+KALK_2013-01-14.xls           | 3.352 KB     | 15.01.2013 09:15 | Mic |
|    | ERGO-Verteilung nach Auswertungsgruppe (Modell 77 (650,LIM)) CORE+KALK_2013-01-14      | 837 KB       | 15.01.2013 09:07 | Mic |
|    | ERGO-Verteilung nach Modellpunkt (Modell 77 (650,LIM)) CORE+KALK_2013-01-14.xls        | 117 KB       | 15.01.2013 09:07 | Mic |
|    | ERGO-Verteilung nach Tarif (Modell 77 (650,LIM)) CORE+KALK_2013-01-14.xls              | 5.257 KB     | 15.01.2013 09:14 | Mic |
|    | ERGO-Verteilung nach Versicherungsart (Modell 77 (650,LIM)) CORE+KALK_2013-01-14.xls   | 227 KB       | 15.01.2013 09:06 | Mic |
|    |                                                                                        |              |                  | CK  |

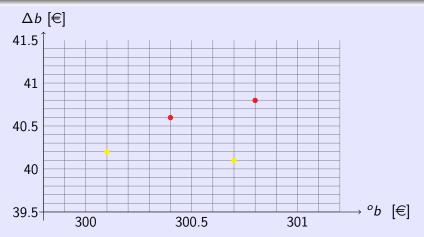

The agglomeration error with respect to absolute limits is demonstrated.

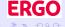

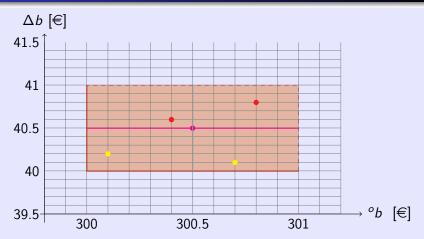

The agglomeration error with respect to absolute limits is demonstrated.

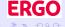

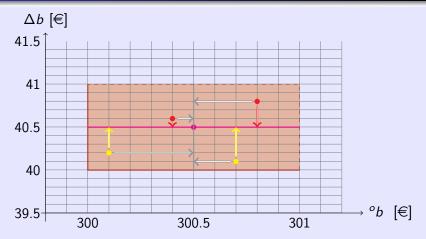

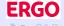

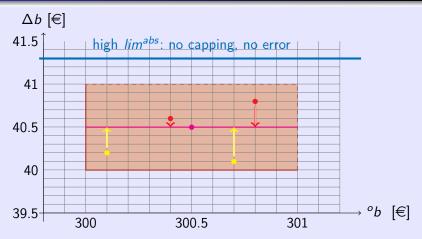

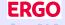

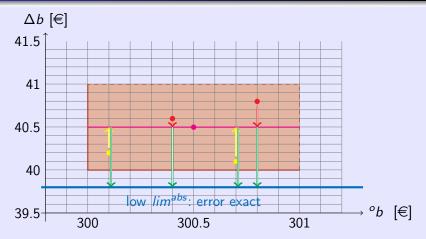

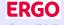

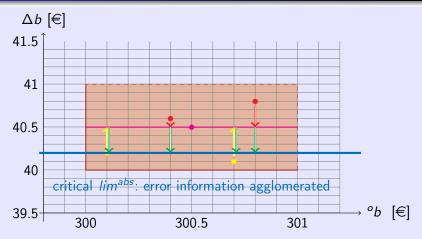

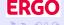

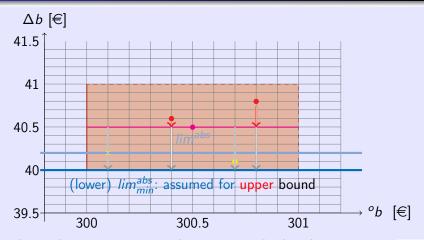

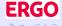

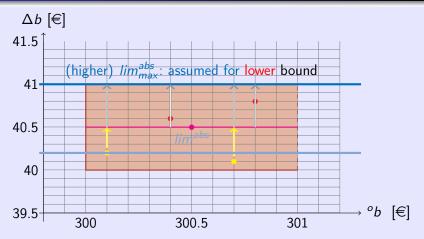

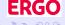

### Cost estimation GUI snapshot

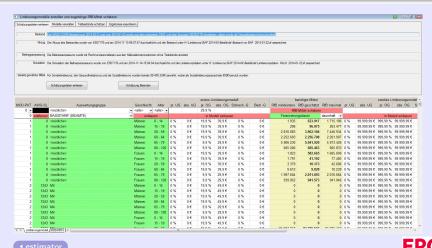